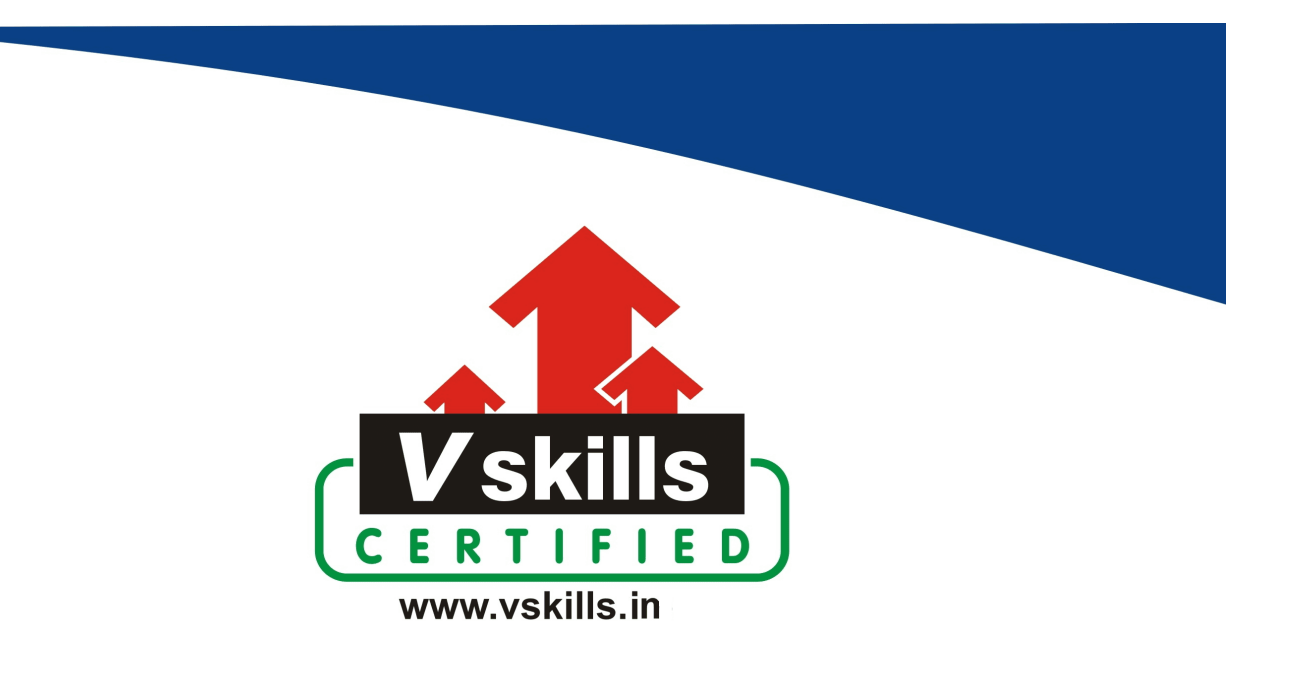

# Certificate in DApp

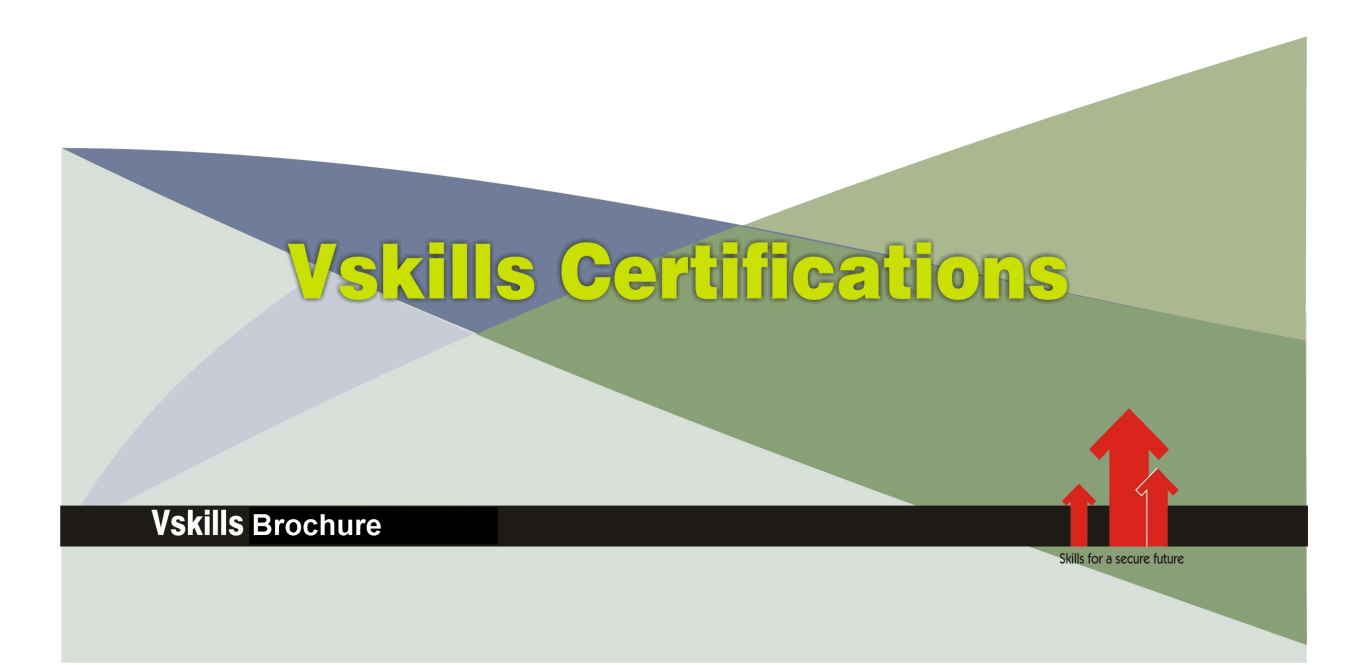

## Certificate in DApp

DApp stands for Decentralized Application. It's a type of application that runs on a decentralized network, such as a blockchain network, rather than a centralized server. DApps utilize smart contracts and blockchain technology to function autonomously, eliminating the need for intermediaries and providing transparency, security, and censorship resistance.

DApps leverage cryptographic protocols and consensus mechanisms to ensure the security and integrity of transactions and data. DApps are designed to run autonomously, executing predefined smart contracts according to predetermined rules without the need for intermediaries.

Note: Please note that only assessment is provided and no learning resources will be provided.

### Why should one take Certificate in DApp?

DApps eliminate intermediaries, reducing costs and potential points of failure, enabling direct peer-to-peer interactions. Many financial services, such as lending, borrowing, and trading, are being transformed by DApps through DeFi protocols, enabling global access to financial services.

Vskills Certificate in DApp provides a hands-on approach to understand the nuances of DApp development as well as understand Solidity to design, build, and manage DApp applications.

### Who will benefit from taking Certificate in DApp?

Blockchain developers, software engineers, entrepreneurs and innovators will benefit immensely by opting for Vskills Certificate in DApp to gain an edge in their respective careers.

Students taking the certification also gain by showcasing their understanding of DApp and are able to increase their job opportunities.

### Test Details

- Duration: 60 minutes
- No. of questions:  $50$
- Maximum marks: 50, Passing marks:  $25(50\%)$

There is no negative marking in this module.

### Fee Structure

Rs. 1,999/- (Excludes taxes)\*

\*Fees may change without prior notice, please refer [http://www.vskills.in](http://www.vskills.in/) for updated fees

### Companies that hire Vskills Certificate in DApp Professionals

Tech Companies Exploring Blockchain, Blockchain Startups, Financial Institutions and Fintech Companies are constantly hiring skilled DApp professionals. Consulting firms or innovation labs focusing on blockchain and decentralized technologies also hire DApp professionals to assist clients in implementing DApps or exploring decentralized solutions.

## Table of Contents

### 1. Introduction to DApps

- 1.1 What Is a DApp (Decentralized Application)
- 1.2 Introduction to Blockchain
- 1.3 Centralization Versus Decentralization

### 2. Introduction to the IDE Remix: Ethereum

- 2.1 Introduction to IDE (Remix: Ethereum)
- 2.2 Introduction to Text Editors
- 2.3 IDE Solidity Compiler and Deployer
- 2.4 Download Your First Text Editor
- 2.5 Overview On What Is a Smart Contract

### 3. Introduction to Solidity (Smart Contract Basics)

- 3.1 Create Your First Solidity File
- 3.2 Writing Comments in Solidity
- 3.3 Pragma Solidity
- 3.4 Pragma Solidity Version Conditions
- 3.5 Exercise Solidity Operator Basics I
- 3.6 Smart Contract as Defined In Solidity
- 3.7 Create Your First Smart Contract!
- 3.8 Introduction to Variables (In Solidity)
- 3.9 Optional General Introduction to Variables in Programming and Solidity
- 3.10 Introduction to Functions (Solidity)
- 3.11 '˜Public' Keyword (Solidity)
- 3.12 Exercise Write the Shell of a Basic Function
- 3.13 Final Simple Storage Contract
- 3.14 Solidity Compiling and Debugging Introduction
- 3.15 Deploy Your First Smart Contract (IDE Remix: Ethereum)
- 3.16 Interacting (Transactions) with Smart Contracts
- 3.17 Exercise Deploy a Smart Contract (Solidity)
- 3.18 Simple Storage Contract Solution

### 4. Build Your First Solidity DApp (Decentralized Application) from Scratch

- 4.1 Overview of Introductory-Level DApp Section
- 4.2 Review: Ide Remix: Ethereum
- 4.3 Creating Variables for the Will Smart Contract
- 4.4 Introduction to the Constructor Function in Solidity
- 4.5 Modifiers in Solidity
- 4.6 Introduction to Arrays and Objects
- 4.7 Mapping in Solidity (Key Store Value)
- 4.8 Exercise setInheritance Function (Scoping and Argument)
- 4.9 setInheritance Function Recap (Address and Amount)
- 4.10 Introduction to For Loop in Solidity
- 4.11 Recap: Will Smart Contract (Steps So Far)
- 4.12 Oracle isDeceased Function
- 4.13 Compiling and Deploying the Smart Contract
- 4.14 IDE: Deployment Review Will Smart Contract
- 4.15 Interacting with the Blockchain and Oracle

### 5. Solidity and Smart Contract Glossary

- 5.1 Overview of Glossary Section
- 5.2 Solidity Address Variable Type
- 5.3 Solidity Mapping
- 5.4 Solidity Scoping with Variable
- 5.5 Global Variables in Solidity
- 5.6 Solidity Modifiers
- 5.7 Solidity Constructor
- 5.8 Blockchain Transactions
- 5.9 Returning Multiple Datatypes with Functions in Solidity
- 5.10 Destructuring and Multiple Returns from Functions in Solidity
- 5.11 Exercise Destructuring and Multiple Returns from Functions in Solidity

### 6. Build a Basic Crypto Token (Solidity - Smart Contracts)

- 6.1 Crypto Token Contract Setup
- 6.2 Minting Function in Solidity
- 6.3 Send Tokens Function in Solidity
- 6.4 Review: ERC20 Contract Introduction
- 6.5 Deploy Your First Crypto Coin

### 7. Optional: OpenSea NFT Marketplaces and Collections (KryptoBirdz Case Study)

- 7.1 Introduction to NFT Marketplaces and Collections (KryptoBirdz Case Study) Part I
- 7.2 The Power of NFT Metadata and Properties
- 7.3 How to Read an NFT (KryptoBirdz Exercise)
- 7.4 Making NFTs Work for You (From Algorithms to Acrylic Paintings)

### 8. Blockchain Smart Contracts and DeFi Lectures

- 8.1 The Ethereum Virtual Machine (EVM)
- 8.2 Advanced Introduction to Opcodes for the EVM
- 8.3 How Contract Storage Works with Ethereum Smart Contracts
- 8.4 How Blockchain Works
- 8.5 What Is Crypto Mining
- 8.6 What Are Non-Fungible Tokens (NFTs)

8.7 Proof of Work Versus Proof of Stake

### 9. The DApplication Developer Environment (Complete Setup)

- 9.1 Overview of Yield Farming DApplication Development
- 9.2 Download and Install MetaMask.io
- 9.3 Install Ganache and Important Note
- 9.4 Hooking Up MetaMask to Ganache
- 9.5 Install Node js
- 9.6 Node Js Exercise I
- 9.7 Node Js Solution
- 9.8 Install Truffle Globally
- 9.9 Git Clone the Code Starter Project
- 9.10 Add Folders to the Project Directory
- 9.11 Install Dependencies and Project Overview

### 10. Truffle Configs and Migration Setups

- 10.1 Truffle Configurations (Network)
- 10.2 Building the Migration Contract
- 10.3 Migration Deployment Code
- 10.4 Tether Smart Contract Shell
- 10.5 Deployment Migration File
- 10.6 Truffle Compile
- 10.7 Exercise Truffle Console

### 11. Advanced Solidity (ERC20 Token Functionality)

- 11.1 Transfer Event
- 11.2 The Event keyword in Solidity Focused Study
- 11.3 Transfer and TransferFrom
- 11.4 Review Token Smart Contract
- 11.5 Truffle Migrate Upgrades and Console
- 11.6 Smart Contract Transactions Between Each other
- 11.7 Compiling, Debugging and Migrating Contracts

#### 12. Smart Contract Debugging and Testing (Mocha and Chai) - Truffle and **Solidity**

- 12.1 Introduction to Mocha and Chai
- 12.2 Setting Up Solidity Truffle Tests
- 12.3 Anonymous Arrow Functions JavaScript Focused Study
- 12.4 Assertions and Mocha/Chai Tests
- 12.5 Solidity Test Exercise I
- 12.6 Before Hook Solidity
- 12.7 Transfer Tokens Tests 1
- 12.8 Transfer Versus TransferFrom Focused Study

#### 12.9 Transfer Tokens Tests II

#### 13. DApp Smart Contracts: Staking, Unstaking, and Rewards

- 13.1 Deposit Tokens Functionality
- 13.2 Staking Logic Exercise
- 13.3 Staking Logic Solution
- 13.4 Deposit Tokens Advanced Testing I
- 13.5 Full Test Review (Truffle and Mocha)
- 13.6 Issue Reward Tokens (Smart Contract)
- 13.7 Unstaking and Final Mocha Tests
- 13.8 Reward Scripts (Terminal Exec)

### 14. React Introduction (JavaScript, HTML, JSX, State, and Props)

- 14.1 Introduction to React
- 14.2 Let's Build Our First '˜Hello, World!'
- 14.3 HTML, CSS, and Bootstrap Basics
- 14.4 Basic In-Line Styling Example (React)
- 14.5 Bonus Exercise (Stylize the Landing Page)
- 14.6 Short Overview of Bootstrap Components
- 14.7 Building the DApp Navbar UI
- 14.8 React State and Props (Customer Account Number)

### 15. Web3 and Loading Blockchain Data (Frontend)

- 15.1 Web3 and Metamask
- 15.2 Web3 Docs
- 15.3 Front-End Blockchain Data
- 15.4 Loading Smart Contracts to the Frontend (Tether Mock)
- 15.5 Review Loading Blockchain Data
- 15.6 Loading Blockchain Data Exercise I
- 15.7 Loading Blockchain Data Solution
- 15.8 Loading Tests Blockchain Data

### 16. Front-End DApp Development (Web3, JavaScript, React)

- 16.1 What We Are Building (Smart Contract Front-End Implementation)
- 16.2 Building the Main Component UI
- 16.3 Quick Note on Bootstrap
- 16.4 Main Component Complete Layout
- 16.5 Loading Implementation (Frontend)
- 16.6 Connecting Balance from Smart Contracts to the Frontend
- 16.7 Staking Tokens (Frontend)
- 16.8 Unstaking Tokens Exercise
- 16.9 Unstaking Tokens Solution
- 16.10 Staking Button (Frontend)
- 16.11 Exercise Unstaking Button (Frontend)
- 16.12 Solution Unstaking Button (Frontend)
- 16.13 Final Recap on Front-End DApp Project

### 17. UI Animation - Additional Front-End Practice (Optional)

- 17.1 Particle Animation Wrapping Layer
- 17.2 Particle Animation Properties
- 17.3 Exercise Particle Animation

### 18. Additional React and State Practice (Optional)

18.1 Airdrop Code Architecture 18.2 Airdrop Overview 18.3 JavaScript - Timer Conversion Function 18.4 Rendering the Timer State 18.5 Initializing Timer State (Frontend) 18.6 Implementing Countdown Timer 18.7 Hooking Up the Airdrop Implementation 18.8 Final Course Exercise (Airdrop: Reward Tokens) - Good Luck!

### 19. Build a Voting DApplication (Smart Contract and Blockchain Interaction)

19.1 Full Project DApp Review 19.2 Solidity Struct - (Data Types) 19.3 Arrays, Mapping, and Addresses 19.4 Memory Versus Storage and For Loop Review 19.5 Debugging, Compiling, and Deployment Test 19.6 Voting Authentication Function 19.7 The Vote Function 19.8 Voting Results Function 19.9 Converting Bytes with Node and Ethers 19.10 Final Deployment (Interacting Votes on the Blockchain)

#### **Certifications**

### > Accounting, Banking & Finance<br>- Certified GST Professional

- Certified AML-KYC Compliance Officer
- Certified Business Accountant
- Certified BASEL III Professional
- Certified GAAP Accounting Standards Professional
- Certified Treasury Markets Professional

#### >Big Data

- Certified Hadoop and Mapreduce Professional

#### Cloud Computing

- Certified Cloud Computing Professional

#### $\triangleright$  Design

- Certified Interior Designer

#### > Digital Media

- Certified Social Media Marketing Professional
- Certified Inbound Marketing Professional
- Certified Digital Marketing Professional

#### >Foreign Trade

- Certified Export Import (Foreign Trade) Professional

#### >Health, Nutrition and Well Being

- Certified Fitness Instructor

#### >Hospitality

- Certified Restaurant Team Member (Hospitality)

#### >Human Resources

- Certified HR Compensation Manager
- Certified HR Staffing Manager
- Certified Human Resources Manager
- Certified Performance Appraisal Manager

#### > Office Skills

- Certified Data Entry Operator
- Certified Office Administrator

#### > Project Management

- Certified Master in Project Management
- Certified Scrum Specialist

#### $\triangleright$  Real Estate

- Certified Real Estate Consultant

#### $\blacktriangleright$  Marketing

- Certified Marketing Manager

#### > Quality

- Certified Six Sigma Green Belt Professional
- Certified Six Sigma Black Belt Professional
- Certified TOM Professional

#### >Logistics & Supply Chain Management

- Certified International Logistics Professional
- Certified Logistics & SCM Professional
- Certified Supply Chain Management Professional

#### $\blacktriangleright$  Legal

- Certified IPR & Legal Manager
- Certified Labour Law Analyst
- Certified Business Law Analyst
- Certified Corporate Law Analyst

#### >Information Technology

- Certified Angular JS Professional
- Certified Basic Network Support Professional
- Certified Business Intelligence Professional
- Certified Core Java Developer
- Certified E-commerce Professional
- $\hbox{- }\!$  Certified IT Support Professional
- Certified PHP Professional
- Certified Selenium Professional

#### >Mobile Application Development

- Certified Android Apps Developer
- Certified iPhone Apps Developer
- >Security
	- Certified Ethical Hacking and Security Professional
	- Certified Network Security Professional

#### $\blacktriangleright$  Management

- Certified Corporate Governance Professional
- Certified Corporate Social Responsibility Professional
- Certified Leadership Skills Professional

#### $\blacktriangleright$  Life Skills

- Certified Business Communication Specialist
- Certified Public Relations Officer

#### $\blacktriangleright$  Media

- Certified Advertising Manager
- Certified Advertising Sales Professional

#### > Sales, BPO

- Certified Sales Manager
- Certified Telesales Executive

#### & many more job related certifications

Contact us at: **V-Skills** 011-473 44 723 or info@yskills.in www.vskills.in